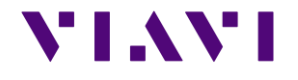

# SmartOTDR B1824352 RELEASE NOTE

# **Ste-Core Package 182310 (October 2018)**

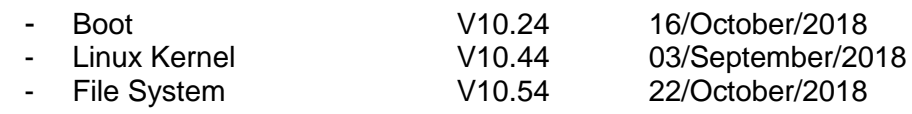

# **Ste-Optical Package 182310 (October 2018)**

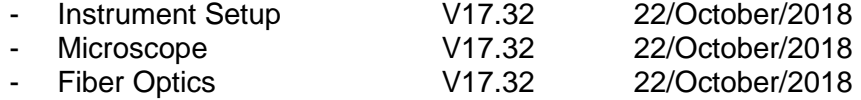

<span id="page-1-0"></span>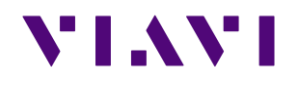

# **CONTENTS**

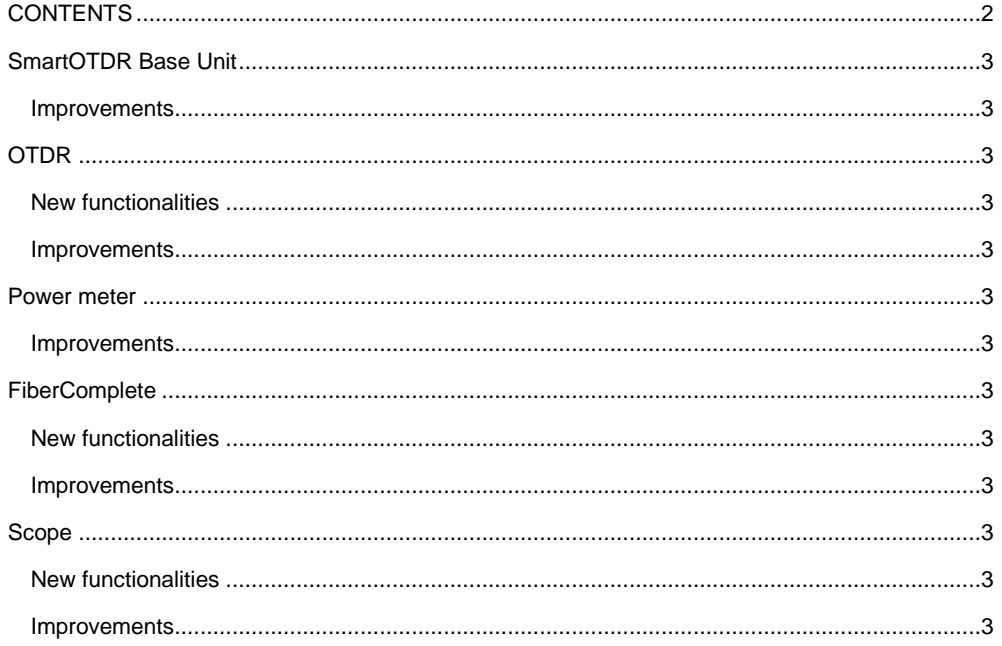

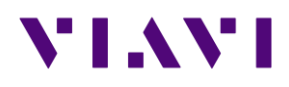

# <span id="page-2-0"></span>SmartOTDR Base Unit

### <span id="page-2-1"></span>*Improvements*

- ➢ Improved management of M2M function, especially when an SAA connection was active and then the unit reset
- $\triangleright$  When using SAA with wifi, the auto-connect function is automatically activated
- ➢ When a connection to the network is made, the host name is now displayed

# <span id="page-2-2"></span>OTDR

## <span id="page-2-3"></span>*New functionalities*

- ➢ Addition of result file which is having the json extension
- ➢ When using multiple pulses, generation of a unique SOR file with the displayed trace, this trace being made of multiple acquisitions
- ➢ When the acquisition is using multiple pulses, the acquisition time now represents to time of all pulses and not any more the individual pulse
- $\triangleright$  Expert mode: addition of the fiber topology along the setup menu
- ➢ The link manager file now includes launch and receive cable information
- ➢ Addition of "Date & Time" for directory naming convention, as well as "Job Id" for file naming convention
- $\triangleright$  Alignment of the name of the tab to the name of the icon in the home page
- ➢ SmartTest: management of user defined labels (part of a license option)

#### <span id="page-2-4"></span>*Improvements*

- ➢ Improved handling of trace display when using multiple pulses, this mode can also now be available on all OTDR modes (license required)
- ➢ Improved measurement of short launch cables
- ➢ Improved management of events on txt and json files
- ➢ Improved acquisition management with 10km/10ns/4cm resolution
- ➢ Improved management of fiber end
- ➢ Improved management of lock marker function with SmartAcq license
- ➢ OEO: improved report generation with addition of "Include AB and BA traces: NO/YES"
- ➢ Improved handling of the merged PDF file name (merge file integrating multiple functions into one PDF file on the fly)
- ➢ Improved display of cursor values on PDF files, when launch cables are used

# <span id="page-2-5"></span>Power meter

# <span id="page-2-6"></span>*Improvements*

➢ Improved color handling for text in the power meter result page

# <span id="page-2-7"></span>FiberComplete

#### <span id="page-2-8"></span>*New functionalities*

- ➢ A PON network can now be tested with the OTDR used by FiberComplete
- ➢ Automatic ability to detect a modulation (1KHz) along the link

#### <span id="page-2-9"></span>*Improvements*

 $\triangleright$  Improved management of configuration file saving, this under Setup page, like for the other functions

# <span id="page-2-10"></span>Scope

## <span id="page-2-11"></span>*New functionalities*

➢ PDF files generated by the scope function now includes relevant metadata (to be used by customers or Stratasync)

#### <span id="page-2-12"></span>*Improvements*

- ➢ If the connector image is very close to the display sides, the circles are still positioned around the connector (and also no freeze anymore)
- ➢ Improved management of colours in the connector image
- $\triangleright$  In case of test error, in autosave mode, nothing is saved